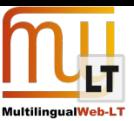

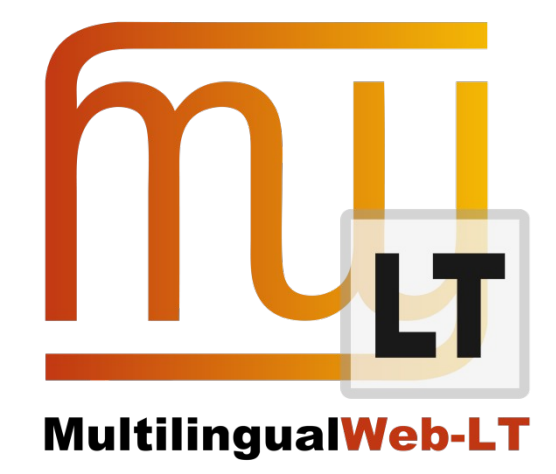

# **D5.1.1: DRUPAL MT TRAINING MODULE**

**Karl Fritsche, Stephan Walter (Cocomore)**

## **Distribution: Public**

#### **MultilingualWeb-LT (LT-Web)**

Language Technology in the Web

FP7-ICT-2011-7

Project no: 287815

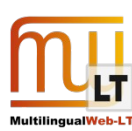

#### <span id="page-1-1"></span>**Document Information**

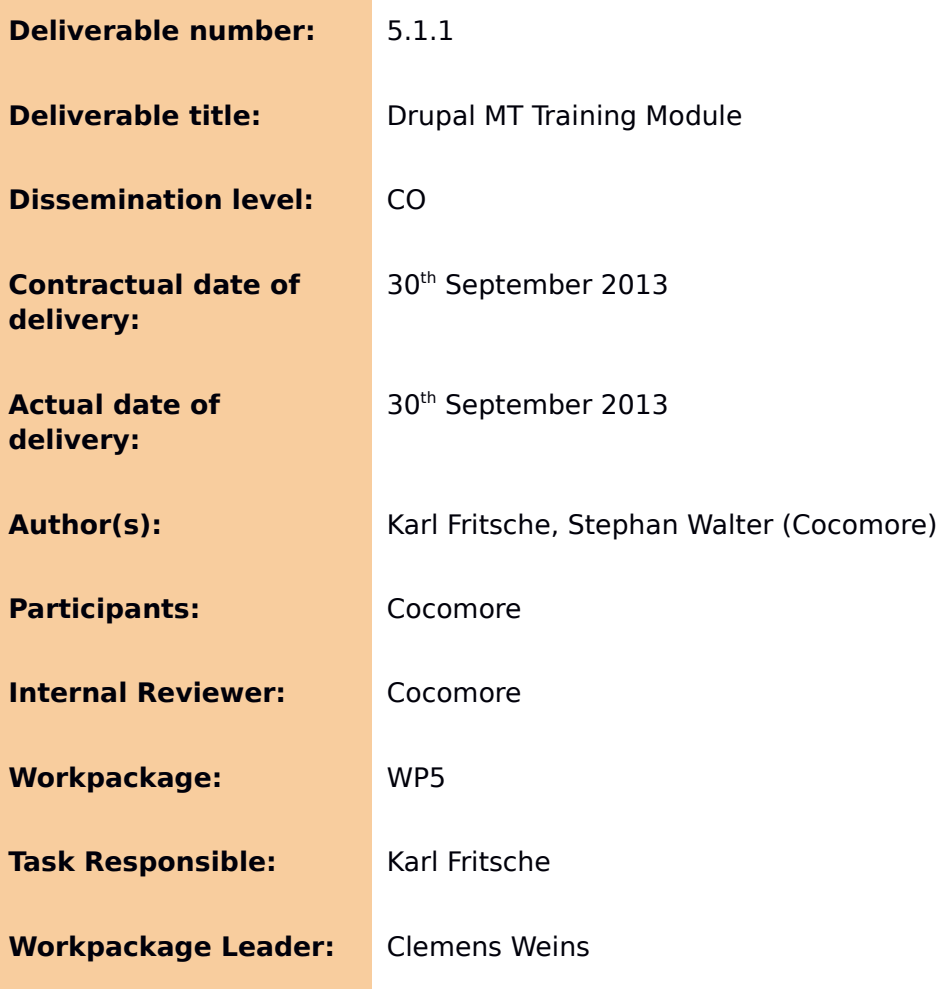

## <span id="page-1-0"></span>**Revision History**

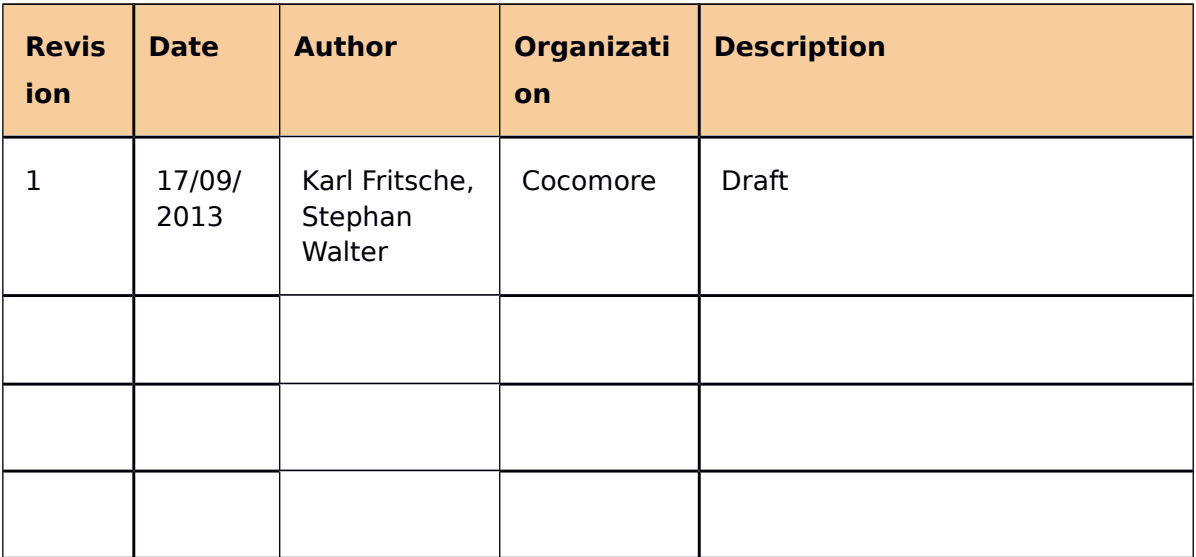

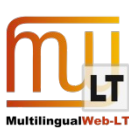

## <span id="page-2-0"></span>**CONTENTS**

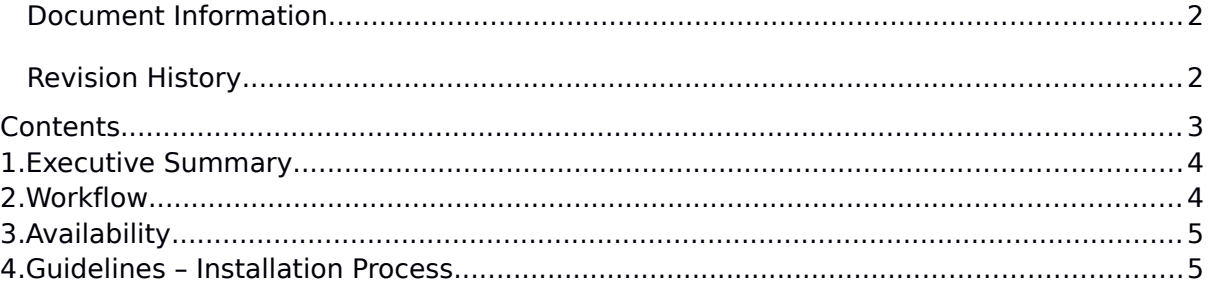

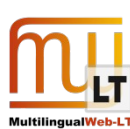

# <span id="page-3-1"></span>**1. EXECUTIVE SUMMARY**

This document describes the Drupal module developed by Cocomore to send aligned original and translated data with ITS 2.0 markup to a machine translation (MT) provider for data driven creation or optimization of machine translation engines or models.

The most common use case will be to train or tune a statistical MT model based on the aligned data and give special consideration on top of the standard techniques to the knowledge that is encoded in the ITS 2.0 markup. But other use cases, like the systematic identification of problematic cases for manual adjustment of a rule based MT system are also conceivable..

While ITS aware MT training was explored in more detail in D 5.2, the scope of this deliverable is the extraction of annotated and aligned bilingual data from the Drupal CMS. This process is based on the ITS 2.0 capabilities added to Drupal as described in the deliverables for WP 3. It was successfully tested in the context of the business case described in these deliverables (translation of VDMA press releases). Based on 141 press releases that were translated from German to French and Chinese. we could provide a three-way parallel annotated corpus of some 12.000 sentences.

## <span id="page-3-0"></span>**2. WORKFLOW**

The Drupal MT Training Module described in this deliverable works on top of the ITS 2.0 aware Drupal translation workflow implemented in WP3. It therefore requires that the modules documented in D 3.1.1 are installed and a sufficient amount of CMS content has been annotated and translated within this workflow.

If these conditions are fulfilled extracting suitable MT training data from Drupal consists of the following two steps:

- 1. Collect source and translated content in files
- 2. Encode alignment of content items within these files

Both steps are carried out by a Drupal Module (MaTrEx Exporter). Step 1 can make use of the fact that within the translation workflow XHTML files for the annotated content (source and translations) are generated as part of a fail-over mechanism. These files are stored in a directory specific to the respective language service provider connector (e.g. the Drupal directory under "sites/all/linguaserve" for the Linguaserve connector created in WP3). These files are guaranteed to be complete and in-sync with respect to the corresponding content in the CMS database. However they need to be copied and renamed systematically in order to identify and handle them schematically by file-name and to prevent unintended interactions with their original failure recovery purpose.

Alignment between source and translated text is represented at paragraph level. To encode the alignment all paragraphs an paragraph are assigned identifiers, with identical Ids being used for aligned items in the different language versions of the same content. During the assignment of these Ids there is also a check for differences between ITS2.0 annotations. Assuming that e.g. all phrases which are marked up as non-translatable in the source text should still have the same markup in the target, warnings are issued if this is not the case (note that this check only covers the markup itself, not the content).

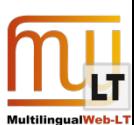

After these two steps the aligned files together with the problem report from the markup check are packed as an archive than can be sent to the MT provider.

Currently the data-specific part of the logic incorporated in the tools reflects the properties to the use-case investigated in the MultilingualWeb-LT project (e.g. texts are translated without removing or adding paragraphs, paragraphs are encoded as  $p$  and not as div in XHTML). Nevertheless they are readily orchestrated e.g. by scripting, and can be easily extended to cover further types of content that do not conform to the current assumptions on data formatting.

## <span id="page-4-0"></span>**3. AVAILABILITY**

The Module described in this document is released under GNU General Public License 2 and can be downloaded and modified. It is available at the following URL:

<span id="page-4-1"></span>• MaTrEx Exporter - https://drupal.org/sandbox/kfritsche/2116591

## **4. GUIDELINES – INSTALLATION PROCESS**

It is assumed that there is an existing Drupal 7 in stallation where ITS2.0 should be integrated. Otherwise you can find instructions on how to install Drupal at https://drupal.org/documentation/install. The Requirement for the ITS2.0 Module is Drupal with version 7.

The MaTrEx Export is depending on the Linguaserve Translation Module from Deliverable 3.1.1. Please see the Documentation there for further instructions.

When the depenedency is met the module can be installed like any other Drupal module, see [http://drupal.org/node/70151.](http://drupal.org/node/70151)

After the Installation there is a new page under Configuration -> Regional and Language -> MaTrEx Export (http://<Your Drupal Path>/admin/config/regional/matrex\_export). There is a Export button. When click this button you will download a zip file containing all processed files. These zip file can be send to the MaTrEx for Training.